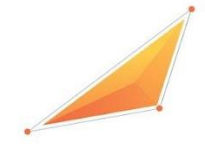

# **MANUAL DE NORMAS E PROCEDIMENTOS: DEPARTAMENTO DE FISCAL**

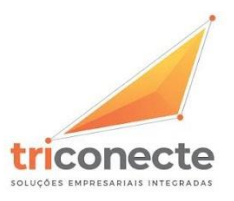

www.triconecte.com.br

Rua Inácio Pinto Bernardo, nº 582 Jardim Primavera - Porto Ferreira / SP CEP 13660-086 - PABX 19 3581 3797 - WHATSAPP 19 9 9997 7250

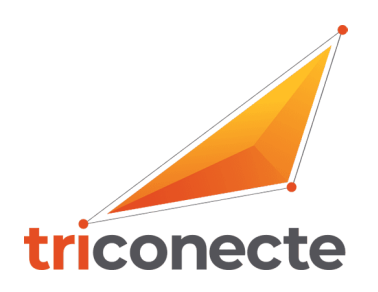

#### **DADOS QUE COMPÕEM UMA NOTA FISCAL**

#### **Natureza operação**

É um campo que funciona de modo a identificar a atividade comercial de saída ou entrada. Para cada nota fiscal, é permitido informar apenas uma **natureza da operação**.

Exemplo: venda de mercadoria, devolução, remessa de troca, bonificação, compra ou venda de ativo.

#### **Dados do emitente e do destinatário**

Emitente é a empresa que vende os produtos e fornece a nota fiscal. Sua identificação não pode conter erros.

Os dados do destinatário se referem às informações sobre o cliente que compra a mercadoria, eles também devem ser preenchidos com cautela, até porque nenhum cliente aceita notas com erros nos seus dados.

São eles:

- o nome da empresa ou da pessoa;
- endereço da empresa ou pessoa;
- [CNPJ](https://blog.asaas.com/por-que-fazer-o-cnpj/) ou CPF;
- Inscrição Estadual, caso tenha.

**O cadastro do cliente é uma informação importantíssima porque é através dele também que identificamos o regime tributário da empresa.**

Onde fazemos a busca dessas informações:

● na Receita identificamos o número do CNPJ, endereço e quando iniciou a atividade da empresa identificamos;

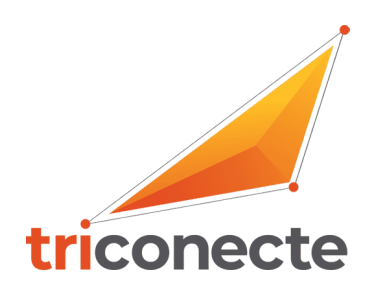

- no Sintegra identificamos se a empresa tem Inscrição Estadual ou não (ou seja, se ela será contribuinte de ICMS ou isento);
- no site do Simples Nacional para verificar se o regime da empresa é Simples Nacional ou RPA (Regime Periódico de Apuração).

#### **Forma de pagamento**

Seja à vista ou a prazo, a forma de pagamento deve ser corretamente preenchida. Caso a venda seja feita em prestações, as faturas, seus vencimentos e seus valores também precisam constar no documento.

#### **Descrição dos produtos**

Não há uma forma ideal de descrever a mercadoria vendida de acordo com a lei. Porém, o que sempre deve ocorrer é o preenchimento com o nome correspondente ao produto certo e outros detalhes que sejam importantes para a venda. O que for escrito precisa ser claro e dizer objetivamente do que se tratou a venda.

#### **Unidade e quantidade**

A unidade refere-se ao tipo de volume vendido para o produto. Se a empresa vende sapatos, a unidade é o par. Se comercializa bebidas, a unidade é o litro  $-$  e assim sucessivamente. Por outro lado, o que define a quantidade é o total do volume vendido — ela diz respeito à soma das unidades comercializadas, como 500 pares ou 1.000 litros de produto, por exemplo.

#### **Preços unitário e total**

O preço unitário é cobrado por unidade — os litros ou os pares do exemplo acima. O preço total, por sua vez, é o valor unitário multiplicado pela quantidade.

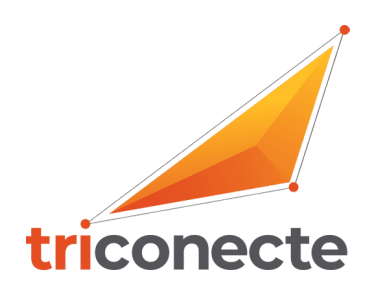

#### **NCM– Nomenclatura Comum do Mercosul**

É um número que identifica cada produto existente em diversos países da América do Sul. O código é obrigatório e deve ser o correto de cada mercadoria da nota, pois não se pode usar apenas um para todos os produtos do mesmo documento.

A principal função desse código é identificar o produto e a sua categoria**,** *esse código é fundamental para determinar os tributos envolvidos nas operações de saída, de exportação e importação, além de ser base para o estabelecimento de direitos de defesa comercial, de ser utilizada no âmbito do ICMS e na valorização aduaneira.*

Para encontrá-lo, recomendamos utilizar a pesquisa de NCM da Receita Federal. Além de ser uma fonte bastante confiável, ela dá a possibilidade de pesquisar o número

escrevendo o nome do produto  $-$  o que é muito mais simples do que procurar em uma lista imensa de códigos.

#### **CFOP**

O Código Fiscal de Operações e Prestações (CFOP) é uma informação obrigatória por lei na nota fiscal. Ele indica qual é a finalidade do documento que está sendo emitido.

**Exemplo:** O código da revenda de produtos pode ser o 5.102/6102 ou o 5.405/6404, dependendo do tipo de produto e de como funciona seu ICMS. Já a devolução de uma compra adquirida por um revendedor utiliza o CFOP 5.202/6202 ou 5411/6411.

**Outro exemplo:** O código da industrialização de produtos pode ser o 5.101/6101 ou o 5.401/6401, dependendo do tipo de produto e de como funciona seu ICMS. Já a devolução de uma compra adquirida por uma indústria utiliza o CFOP 5.201/6201 ou 5410/6410.

Para conseguir o CFOP de determinada nota, digite no Google o termo "CFOP" junto ao termo "Secretaria da Fazenda". Facilmente você encontrará uma tabela com os

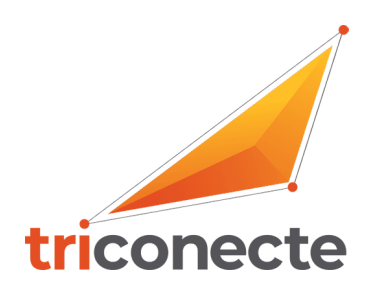

códigos — todas as disponibilizadas em sites das Secretarias da Fazenda do Brasil, independentemente do Estado, são confiáveis.

### **DADOS DO FRETE**

Todas as informações acerca do transporte do produto vendido precisam ser colocadas em nota. Saiba quais são elas:

- nome da pessoa ou da empresa transportadora;
- código da responsabilidade do frete sendo "0" para frete por conta do emitente e "1" para responsabilidade do destinatário;
- placa e estado do veículo;
- CPF ou CNPJ do transportador;
- endereço do transportador;
- Inscrição Estadual do transportador, caso seja uma empresa;
- quantidade de volumes transportados;
- tipo de volume, como caixas ou pallets;
- peso da carga.

### **CEST - Código Especificador da Substituição Tributária**

Se a mercadoria tiver ST, será obrigatório o preenchimento deste campo.

O CEST estabelece uma forma de identificar e uniformizar mercadorias e bens sujeitos ao regime da ST, assim como a antecipação de recolhimento do imposto referente as operações subsequentes. A regulamentação é feita por meio do Convenio 92/15 do Conselho Nacional de Política Fazendária – CONFAZ.

## **Tipo de Origem**

Identifica se a mercadoria é nacional, exportação e importação adquirida no Brasil, os tipos de origem são:

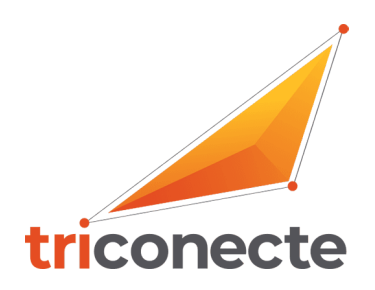

0 - Nacional, exceto as indicadas nos códigos 3 a 5;

1 - Estrangeira - Importação direta, exceto a indicada no código 6;

2 - Estrangeira - Adquirida no mercado interno, exceto a indicada no código 7;

3 - Nacional, mercadoria ou bem com Conteúdo de Importação superior a 40%;

4 - Nacional, cuja produção tenha sido feita em conformidade com os processos produtivos básicos de que tratam o Decreto-Lei nº **288/1967** , e as Leis nºs 8.248/1991, 8.387/1991, 10.176/2001 e 11.484/2007;

5 - Nacional, mercadoria ou bem com Conteúdo de Importação inferior ou igual a 40%;

6 - Estrangeira - Importação direta, sem similar nacional, constante em lista de Resolução Camex e gás natural;

7 - Estrangeira - Adquirida no mercado interno, sem similar nacional, constante em lista de Resolução Camex e gás natural.

## **CST ou CSOSN – Código da Situação Tributária ou Código de Situação da Operação no Simples Nacional**

Na CST ou CSOSN identificamos a origem da mercadoria e qual o código da situação tributária da operação, ou seja, se terá ST ou não, se terá alguma isenção de imposto, redução na carga tributária ou alguma suspensão de tributos.

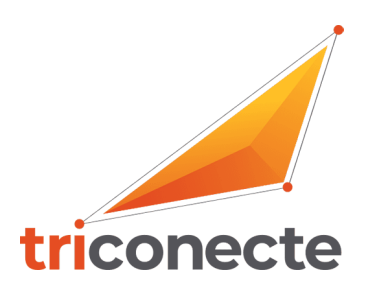

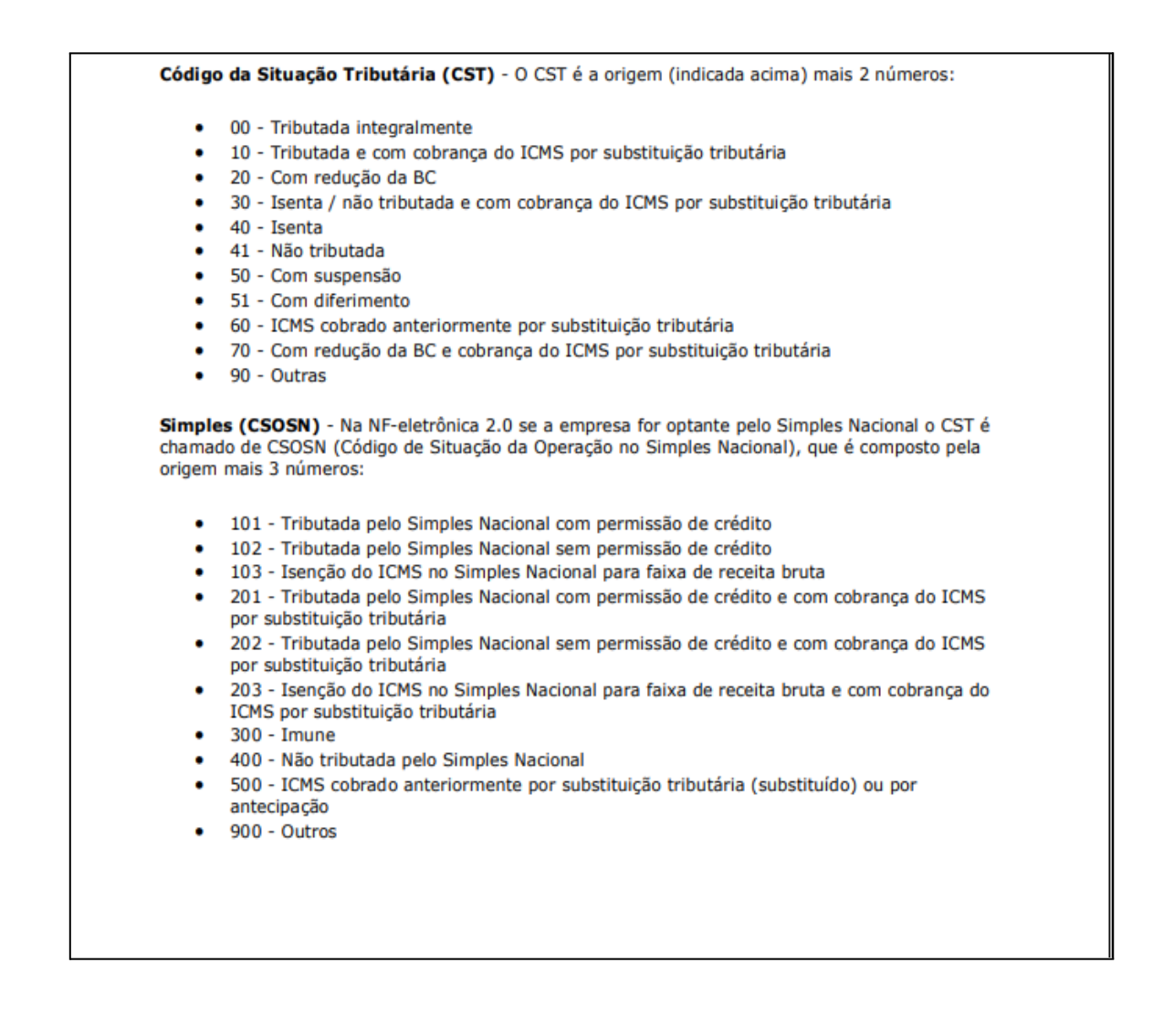

## **DADOS ADICIONAIS OU INFORMAÇÕES COMPLEMENTARES**

O campo de dados adicionais serve para o preenchimento de informações que não podem ser colocadas em outros locais por falta de quadros específicos para elas.

As informações adicionais da NF-e é formado por duas tags. Elas têm a finalidade de indicar elementos de interesse do Fisco e as demais informações de interesse do contribuinte.

As informações adicionais de interesse do Fisco são as relacionadas com as tributações da mercadoria e dados das notas que originaram tais operações. Por exemplo, se há isenção de IPI, redução de base de cálculo de ICMS ou diferimento.

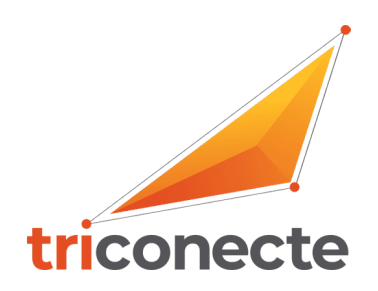

Nesses casos deve-se mencionar a base legal que determina a tributação de acordo com cada UF. Outros exemplos são as operações de devolução de compra e retorno de remessa, nos quais devem ser mencionados os documentos que deram origem para aquela operação.

Já as informações adicionais de interesse do contribuinte estão relacionadas a outros

dados de informações do emitente e do destinatário. Devem ser informados dados como número do pedido, vendedor e local de entrega diferente do endereço do destinatário. Essas informações são exigidas, normalmente, nos Regulamentos do ICMS de cada UF e legislações Federais.

É muito importante que o documento fiscal seja completo e emitido com o máximo de clareza possível, tanto para o destinatário, quanto para o Fisco.

Neste campo deve constar as informações sobre a Lei da Transparência.

A Lei da Transparência determina que, na venda de mercadorias e serviços ao consumidor, deve ser informado o valor aproximado dos tributos federais, estaduais e municipais que influem na formação do preço de venda.

## **CARTA DE CORREÇÃO**

### **O que pode ser corrigido:**

- ✔ CFOP (Código Fiscal de Operação e Prestação), desde que não mude a natureza dos impostos;
- ✔ Descrição da Mercadoria;
- ✔ CST ou CSOSN (Código de Situação Tributária), desde que não haja alteração de valores;
- ✔ Peso, volume, acondicionamento do item, desde que não interfira na quantidade faturada do produto;
- $\vee$  Data de Saída (desde que seja no mesmo período de apuração do ICMS);

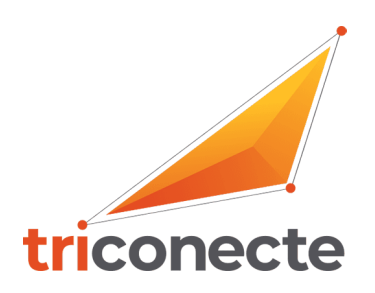

- ✔ Dados do Transportador Endereço do destinatário (desde que não altere por completo);
- ✔ Razão Social do Destinatário (desde que não altere por completo);
- ✔ Inserir ou alterar dados adicionais, como por exemplo, transportadora, nome do vendedor, número do pedido.

#### **O que não pode ser corrigido:**

- ✔ Valores fiscais que determinam o valor do imposto, tais como: base de cálculo, alíquota, diferença de preço, quantidade, valor da operação;
- ✔ Correção de dados cadastrais que implique mudança do remetente ou do destinatário;
- ✔ Descrição da mercadoria que altere as alíquotas de impostos;
- ✔ Destaque de Impostos ou quaisquer outros dados que alterem o Cálculo ou a Operação do Imposto.

#### **ARMAZENAMENTO DE DOCUMENTOS**

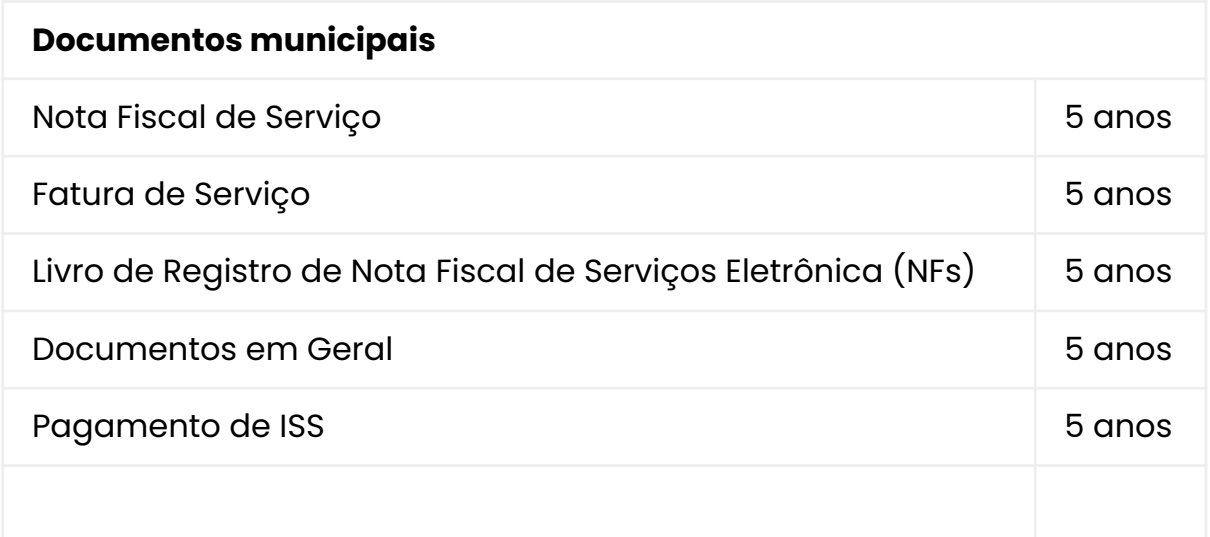

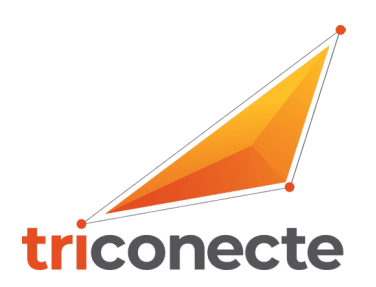

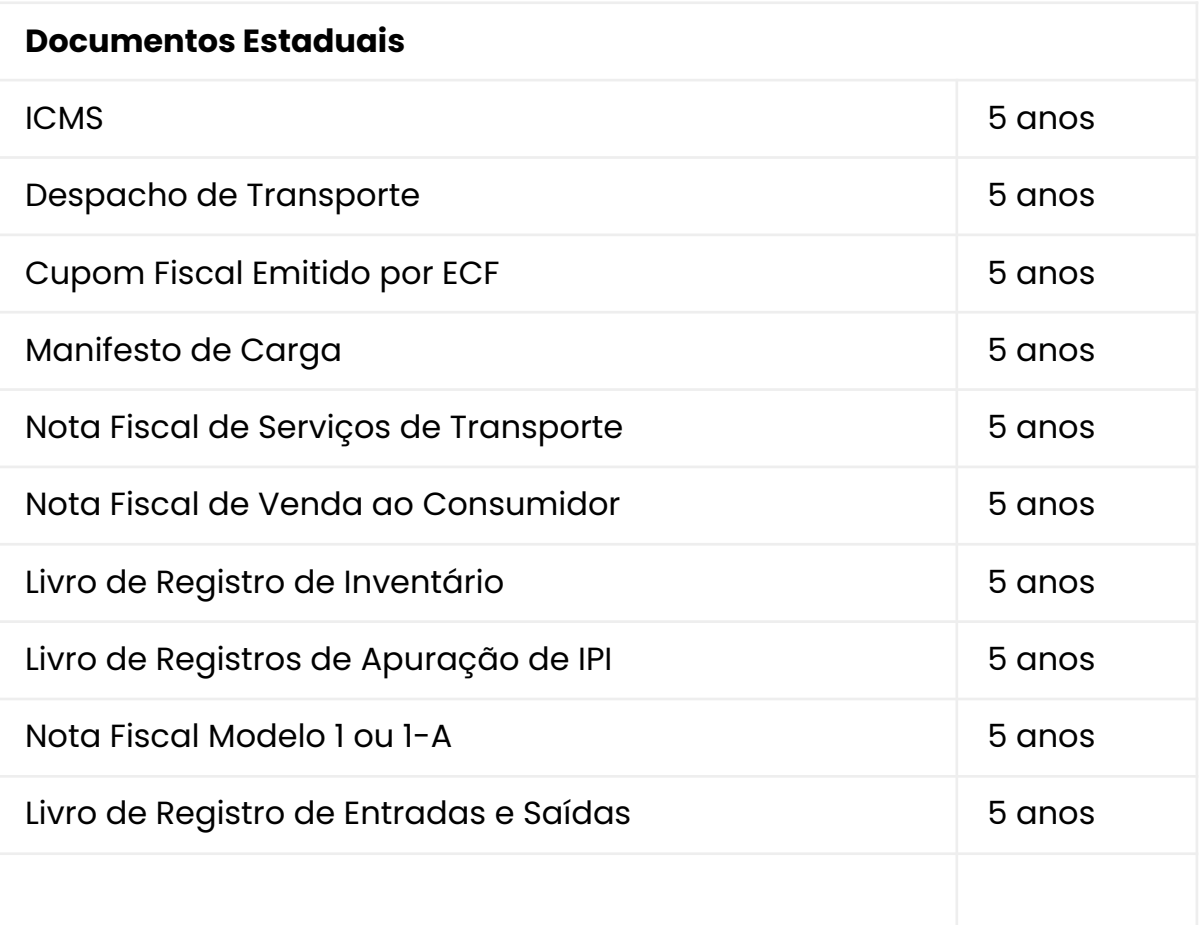

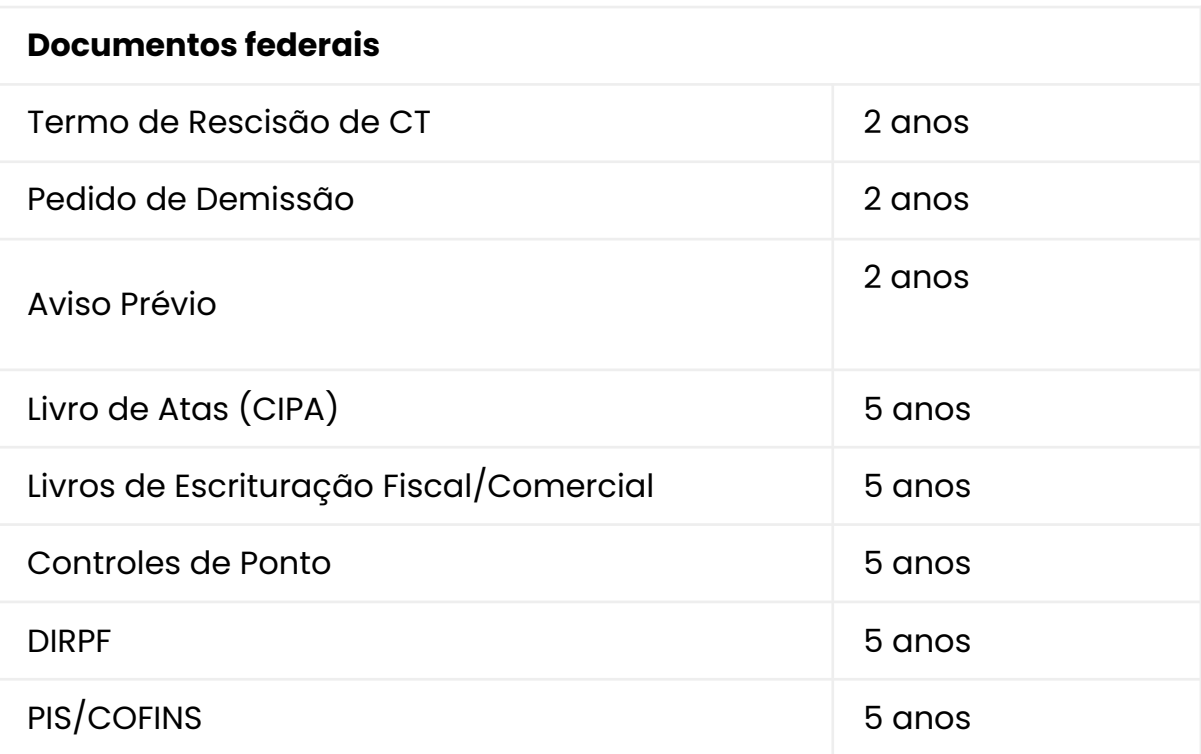

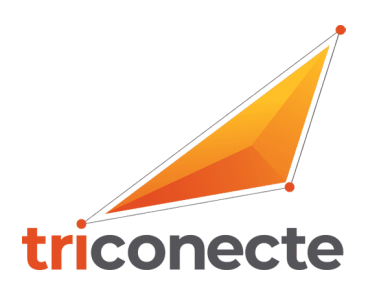

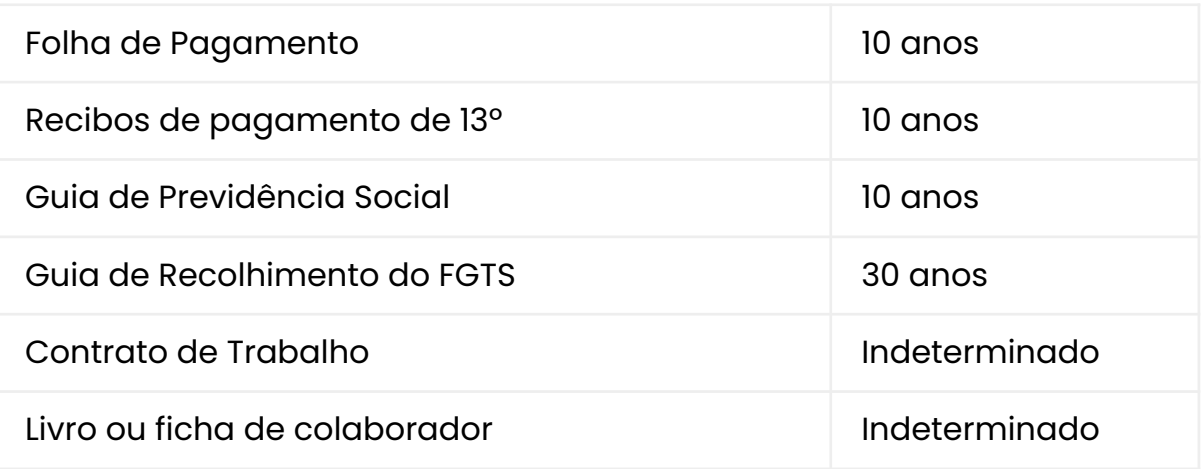

## **Regras para Emissão Correta de NF-e para o Comércio – Dentro Estado de SP:**

## ▪ **Venda de produtos sem ST para o Estado de SP para cliente RPA**:

Usar o **CFOP 5102, CSOSN 101** (no campo observações mencionar os dados: - "DOCUMENTO EMITIDO POR ME OU EPP OPTANTE PELO SIMPLES NACIONAL"; "PERMITE O APROVEITAMENTO DO CRÉDITO DE ICMS NO VALOR DE R\$...; CORRESPONDENTE À ALÍQUOTA DE ...%, NOS TERMOS DO ARTIGO 23 DA LC 123"

*(alíquota será enviada pelo escritório assim que a empresa nos informar faturamento, pedimos que os arquivos sejam enviados no dia 1°do mês)*

### **▪ Venda de produtos sem ST para o Estado de SP para cliente Simples Nacional:**

Usar o **CFOP 5102, CSOSN 102** ((no campo observações mencionar os dados: "DOCUMENTO EMITIDO POR ME OU EPP OPTANTE PELO SIMPLES NACIONAL"; "NÃO PERMITE O APROVEITAMENTO DO CRÉDITO DE ICMS

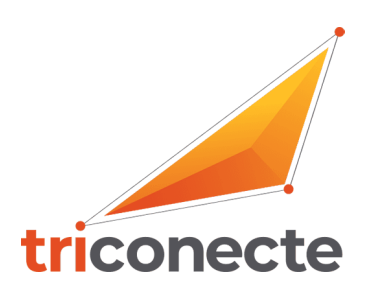

# ▪ **Venda de produtos com ST para o Estado de SP para cliente RPA ou Simples Nacional:**

Usar o **CFOP 5405, CSOSN 500** (no campo observações mencionar os dados: "DOCUMENTO EMITIDO POR ME OU EPP OPTANTE PELO SIMPLES NACIONAL"; "NÃO PERMITE O APROVEITAMENTO DO CRÉDITO DE ICMS

## **Regras para Emissão Correta de NF-e para o Comércio – Fora do Estado de SP:**

## ▪ **Venda de produtos sem ST para fora do Estado de SP para cliente RPA**:

Usar o **CFOP 6102, CSOSN 101** (no campo observações mencionar os dados: - "DOCUMENTO EMITIDO POR ME OU EPP OPTANTE PELO SIMPLES NACIONAL"; "PERMITE O APROVEITAMENTO DO CRÉDITO DE ICMS NO VALOR DE R\$...; CORRESPONDENTE À ALÍQUOTA DE ...%, NOS TERMOS DO ARTIGO 23 DA LC 123"

(alíquota será enviada pelo escritório assim que a empresa nos informar faturamento, pedimos que os arquivos sejam enviados no dia 1°do mês)

# **▪ Venda de produtos sem ST para fora do Estado de SP para cliente Simples Nacional:**

Usar o **CFOP 6102, CSOSN 102** (no campo observações mencionar os dados: "DOCUMENTO EMITIDO POR ME OU EPP OPTANTE PELO SIMPLES NACIONAL"; "NÃO PERMITE O APROVEITAMENTO DO CRÉDITO DE ICMS

# **▪ Venda de produtos com ST para fora do Estado de SP para cliente RPA ou Simples Nacional:**

Usar o **CFOP 6404, CSOSN 202** (no campo observações mencionar os dados: "DOCUMENTO EMITIDO POR ME OU EPP OPTANTE PELO SIMPLES NACIONAL"; "NÃO PERMITE O APROVEITAMENTO DO CRÉDITO DE ICMS

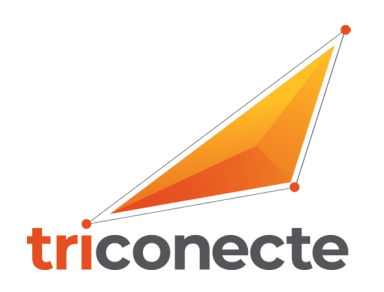

*NESTA VENDA HAVERÁ O DESTAQUE DA ICMS ST, RECOLHIDA E ANEXADA NA NF NA SAÍDA DA MERCADORIA.*

### **▪ Venda para fora do Estado de SP para cliente não contribuinte ICMS CPF:**

Usar o **CFOP 6108, CSOSN 102** (somente neste caso em observações destacar o DIFAL e fazer o recolhimento da GNRE antes da saída da mercadoria. A obrigatoriedade do recolhimento deve ser feita pelo remetente da mercadoria).

**OBS: Atentualmente o DIFAL está suspenso para remetentes optantes pelo Simples Nacional. Colocar a seguinte observação em dados adiconais: " DIFAL não recolhido, suspenso por liminar conforme ADI 5469"**

## **▪ Venda para fora do Estado de SP para cliente não contribuinte ICMS CNPJ que não possui Inscrição Estadual):**

Usar o **CFOP 6108, CSOSN 102** (somente neste caso em observações destacar o DIFAL e

anexar a guia de recolhimento da GNRE recolhida pelo destinatário antes da saída. A obrigatoriedade do recolhimento deve ser feita pelo destinatário da mercadoria).

#### ▪ **Venda para fora do Estado de SP para cliente contribuinte ICMS**

Mas este for utilizar o produto para **uso e consumo** usar o **CFOP 6108, CSOSN 102** e em observações mencionar:

"DOCUMENTO EMITIDO POR ME OU EPP OPTANTE PELO SIMPLES NACIONAL";

"NÃO PERMITE O APROVEITAMENTO DO CRÉDITO DE ICMS;

#### **MERCADORIA PARA USO E CONSUMO.**

Somente neste caso em observações destacar o DIFAL e anexar a guia de

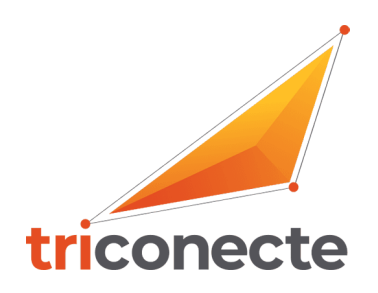

recolhimento da GNRE recolhida pelo destinatário antes da saída quando a venda for para CNPJ e pelo remetente quando a venda for para CPF.

**OBS: Atentualmente o DIFAL está suspenso para remetentes optantes pelo Simples Nacional. Colocar a seguinte observação em dados adiconais: " DIFAL não recolhido, suspenso por liminar conforme ADI 5469"**

## **DEVOLUÇÃO DE MERCADORIA - COMÉRCIO**

### **▪ Devolução de mercadoria que a venda foi feita com CFOP 5102:**

Usar o **CFOP 5202, CSOSN 400** quando não tiver que devolver ICMS ou 900 quando tiver que devolver o ICMS e em observações mencionar:

"DOCUMENTO EMITIDO POR ME OU EPP OPTANTE PELO SIMPLES NACIONAL";

"DEVOLUÇÃO REF. NF..... DE \_\_/\_\_/\_\_\_ ( informações da NF de origem da devolução) e referenciar chave de acesso da NF de origem.

Quando houver devolução de impostos mencionar a Base de cálculo do IPI e o valor do IPI, a Base de cálculo de ICMS ST e o ICMS ST, frete e demais impostos que forem necessários.

## ▪ **Devolução de mercadoria que a venda foi feita com CFOP 5405**

Usar o **CFOP 5411, CSOSN 400 ou 900** e em observações mencionar:

"DOCUMENTO EMITIDO POR ME OU EPP OPTANTE PELO SIMPLES NACIONAL";

"DEVOLUÇÃO REF. NF..... DE  $\frac{1}{2}$   $\frac{1}{2}$   $\frac{1}{2}$  (informações da NF de origem da devolução) e referenciar chave de acesso da NF de origem;

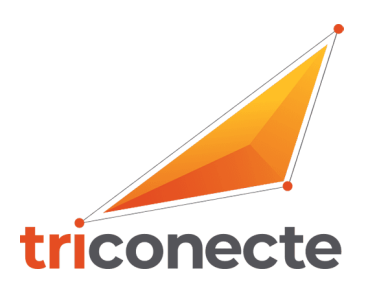

### **MERCADORIA PARA REPOSIÇÃO**.

## ▪ **Operação de Simples Remessa de Transporte de Mercadoria:**

- ✔ **Dentro do Estado de São Paulo** usar o **CFOP 5949 CSOSN 400**
- ✔ **Fora do Estado de São Paulo** usar **CFOP 6949 CSOSN 400** e em observações mencionar: "DOCUMENTO EMITIDO POR ME OU EPP OPTANTE PELO SIMPLES NACIONAL";
	- "NÃO PERMITE O APROVEITAMENTO DO CRÉDITO DE ICMS;

Simples Remessa para transporte de mercadoria.

## **ENTRADA DE DEVOLUÇÃO**

- **▪ Emitir NF-e de entrada de devolução (venda da mercadoria):**
	- 1. De saída 1 para entrada 0;
	- 2. Natureza da operação: Entrada de devolução de mercadoria;
	- 3. Destinatário: própria empresa e não o cliente para quem vendeu;
	- 4. Código produto, descrição produto, NCM, CSOSN, quantidade, valor unitário e o valor total (espelho da NF de origem);
		- 5. CFOP 1202 (comercio) 1201 (indústria) ou 1411 (comercio) 1410 (indústria)
	- 6. CSOSN 400 ou 900 (analisar se haverá ICMS para devolver)
	- 7. Observações: entrada de devolução ref. NF.... De \_\_\_/\_\_\_/\_\_\_ motivo.....( referenciar chave de acesso).

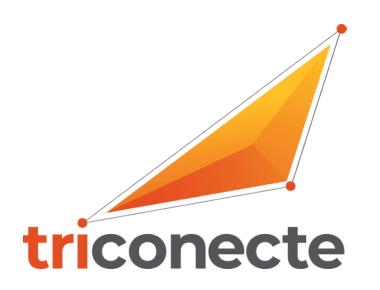

## **DEVOLUÇÃO COMPRA DE MERCADORIA**

#### **▪ Emitir NF-e de devolução de compra de mercadoria:**

- 1. Saída 1
- 2. Natureza da operação: devolução de mercadoria;
- 3. Destinatário: dados do fornecedor;
- 4. Código produto, descrição produto, NCM, CSOSN, quantidade, valor unitário e o valor total (espelho da NF de origem);
- 5. CFOP 5202 (comercio) 5201 (indústria) 5411 (comercio) 5410 (indústria);
- 6. CSOSN 400 ou 900;
- 7. Observações: Devolução ref. NF.... De \_\_\_/\_\_\_/\_\_\_ motivo..... (referenciar chave de acesso da Nf de origem);
- 8. Se houver ICMS destacado na NF colocar em campo próprio;
- 9. Se houver IPI e ICMS ST destacado na NF colocar valores deverão ser destacados no campo despesas acessórias para somar ao valor dos itens e compor o valor total da NF.

### **Regras para emissão correta de NF-e para a Indústria Dentro do Estado:**

### **▪ Venda de produtos sem ST para o Estado de SP para cliente RPA:**

Usar o **CFOP 5101, CSOSN 101** (no campo observações mencionar os dados: - "DOCUMENTO EMITIDO POR ME OU EPP OPTANTE PELO SIMPLES NACIONAL"; "PERMITE O APROVEITAMENTO DO CRÉDITO DE ICMS NO VALOR DE R\$...; CORRESPONDENTE À ALÍQUOTA DE ...%, NOS TERMOS DO ARTIGO 23 DA LC 123"

(alíquota será enviada pelo escritório assim que a empresa nos informar faturamento, pedimos que os arquivos sejam enviados no dia 1°do mês)

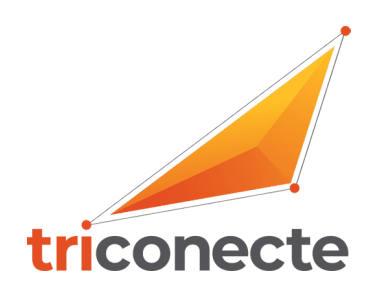

## **▪ Venda de produtos sem ST para o Estado de SP para cliente Simples Nacional:**

Usar o **CFOP 5101, CSOSN 102** ((no campo observações mencionar os dados: "DOCUMENTO EMITIDO POR ME OU EPP OPTANTE PELO SIMPLES NACIONAL"; "NÃO PERMITE O APROVEITAMENTO DO CRÉDITO DE ICMS

# **▪ Venda de produtos com ST para o Estado de SP para cliente RPA ou Simples Nacional:**

Usar o **CFOP 5401, CSOSN 500** (no campo observações mencionar os dados: "DOCUMENTO EMITIDO POR ME OU EPP OPTANTE PELO SIMPLES NACIONAL"; "NÃO PERMITE O APROVEITAMENTO DO CRÉDITO DE ICMS

## **Regras para emissão correta de NF-e para a Indústria Foro do Estado:**

### **▪ Venda de produtos sem ST para fora do Estado de SP para cliente RPA:**

Usar o **CFOP 6101, CSOSN 101** (no campo observações mencionar os dados: - "DOCUMENTO EMITIDO POR ME OU EPP OPTANTE PELO SIMPLES NACIONAL"; "PERMITE O APROVEITAMENTO DO CRÉDITO DE ICMS NO VALOR DE R\$...; CORRESPONDENTE À ALÍQUOTA DE ...%, NOS TERMOS DO ARTIGO 23 DA LC 123"

(alíquota será enviada pelo escritório assim que a empresa nos informar faturamento, pedimos que os arquivos sejam enviados no dia 1°do mês)

## **▪ Venda de produtos sem ST para fora do Estado de SP para cliente Simples Nacional:**

Usar o **CFOP 6101, CSOSN 102** (no campo observações mencionar os dados: "DOCUMENTO EMITIDO POR ME OU EPP OPTANTE PELO SIMPLES NACIONAL"; "NÃO PERMITE O APROVEITAMENTO DO CRÉDITO DE ICMS

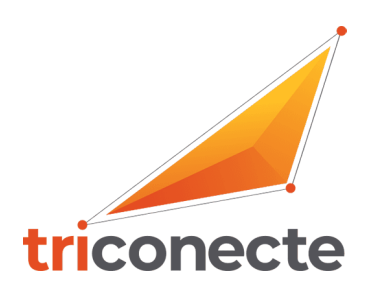

# ▪ **Venda de produtos com ST para fora do Estado de SP para cliente RPA ou Simples Nacional**:

Usar o **CFOP 6401, CSOSN 202** (no campo observações mencionar os dados: "DOCUMENTO EMITIDO POR ME OU EPP OPTANTE PELO SIMPLES NACIONAL"; "NÃO PERMITE O APROVEITAMENTO DO CRÉDITO DE ICMS

# *NESTA VENDA HAVERÁ O DESTAQUE DA ICMS ST, RECOLHIDA E ANEXADA NA NF NA SAÍDA DA MERCADORIA.*

### **▪ Venda para fora do Estado de SP para cliente não contribuinte ICMS CPF:**

Usar o **CFOP 6107, CSOSN 102** (somente neste caso em observações destacar o DIFAL e fazer o recolhimento da GNRE antes da saída da mercadoria. A obrigatoriedade do recolhimento deve ser feita pelo remetente da mercadoria);

## **▪ Venda para fora do Estado de SP para cliente não contribuinte ICMS CNPJ que não possui Inscrição Estadual):**

Usar o **CFOP 6108, CSOSN 102** (somente neste caso em observações destacar o DIFAL e anexar a guia de recolhimento da GNRE recolhida pelo destinatário antes da saída. A obrigatoriedade do recolhimento deve ser feita pelo destinatário da mercadoria).

### ▪ **Venda para fora do estado de SP para cliente contribuinte ICMS**,

Mas este for utilizar o produto para **uso e consumo** usar o **CFOP 6107, CSOSN 102** e em observações mencionar:

"DOCUMENTO EMITIDO POR ME OU EPP OPTANTE PELO SIMPLES NACIONAL"; "NÃO PERMITE O APROVEITAMENTO DO CRÉDITO DE ICMS;

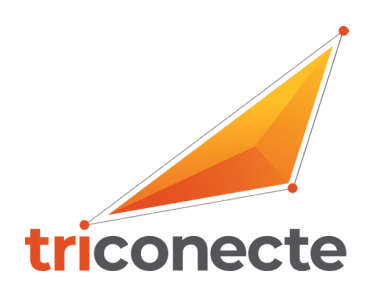

#### **MERCADORIA PARA USO E CONSUMO.**

Somente neste caso em observações destacar o DIFAL e anexar a guia de recolhimento da GNRE recolhida pelo destinatário antes da saída quando a venda for para CNPJ e pelo remetente quando a venda for para CPF.

**OBS: Atentualmente o DIFAL está suspenso para remetentes optantes pelo Simples Nacional. Colocar a seguinte observação em dados adiconais: " DIFAL não recolhido, suspenso por liminar conforme ADI 5469"**

#### **DEVOLUÇÃO MERCADORIA**

#### ▪ **Devolução de mercadoria que a venda foi feita com CFOP 5102 ou 5101**

Usar o CFOP 5201, CSOSN 400 ou 900 e em observações mencionar: "DOCUMENTO EMITIDO POR ME OU EPP OPTANTE PELO SIMPLES NACIONAL"; "DEVOLUÇÃO REF. NF..... DE \_\_/\_\_/\_\_\_ (informações da NF de origem da devolução) e referenciar chave de acesso da NF de origem;

#### **DEVOLUÇÃO DE MERCADORIA - INDUSTRIA**

#### **▪ Devolução de mercadoria que a venda foi feita com CFOP 5401 ou 5405:**

Usar o **CFOP 5410, CSOSN 400 ou 900** e em observações mencionar: "DOCUMENTO EMITIDO POR ME OU EPP OPTANTE PELO SIMPLES NACIONAL"; "DEVOLUÇÃO REF. NF..... DE \_\_/\_\_/\_\_\_ (informações da NF de origem da devolução) e referenciar chave de acesso da NF de origem;

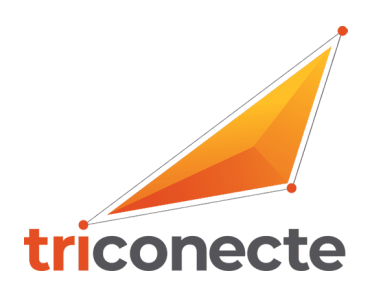

## **OPERAÇÃO DE REPOSIÇÃO DE MERCADORIA:**

- ✔ **Dentro do Estado de São Paulo** usar o **CFOP 5949 CSOSN 400**
- ✔ **Fora do Estado de São Paulo** usar o **CFOP 6949 CSOSN 400** e em observações mencionar:

"DOCUMENTO EMITIDO POR ME OU EPP OPTANTE PELO SIMPLES NACIONAL";

"NÃO PERMITE O APROVEITAMENTO DO CRÉDITO DE ICMS;

MERCADORIA PARA REPOSIÇÃO.

## **OPERAÇÃO DE SIMPLES REMESSA DE TRANSPORTE DE MERCADORIA:**

- ✔ **Dentro do Estado de São Paulo** usar o **CFOP 5949 CSOSN 400**
- ✔ **Fora do estado de São Paulo** usar **CFOP 6949 CSOSN 400** e em observações mencionar:

"DOCUMENTO EMITIDO POR ME OU EPP OPTANTE PELO SIMPLES NACIONAL";

"NÃO PERMITE O APROVEITAMENTO DO CRÉDITO DE ICMS;

Simples Remessa para transporte de mercadoria.

## **EMITIR NF-E DE ENTRADA DE DEVOLUÇÃO (VENDA DA MERCADORIA)**

1° De saída 1 para entrada 0;

2° Natureza da operação: Entrada de devolução de mercadoria;

3° Destinatário: própria empresa e não o cliente para quem vendeu;

4° Código produto, descrição produto, NCM, CSOSN, quantidade, valor unitário e o valor total (espelho da NF de origem);

5° CFOP 1201 ou 2201(indústria) – 1410 ou 2401 (indústria)

6° CSOSN 400 ou 900

7° Observações: entrada de devolução ref. NF.... De \_\_\_/\_\_\_/\_\_\_ motivo.....( referenciar chave de acesso).

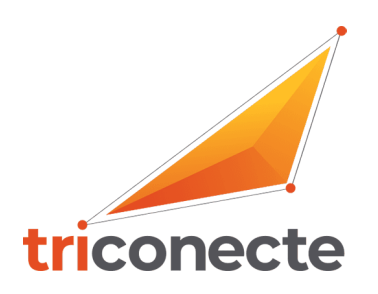

## **EMITIR NF-E DE DEVOLUÇÃO DE COMPRA DE MERCADORIA:**

1° Saída 1

2° Natureza da operação: devolução de mercadoria;

3° Destinatário: dados do fornecedor;

4° Código produto, descrição produto, NCM, CSOSN, quantidade, valor unitário e o valor total (espelho da NF de origem);

5° CFOP 5201 ou 6201 (indústria) – 5410 ou 6410 (indústria);

6° CSOSN 400 ou 900;

7° Observações: Devolução ref. NF.... De \_\_\_/\_\_\_/\_\_\_ motivo..... (referenciar chave de acesso da Nf de origem);

8° Se houver ICMS destacado na NF colocar em campo próprio;

9° Se houver IPI e ICMS ST destacado na NF colocar valores deverão ser destacados no campo despesas acessórias para somar ao valor dos itens e compor o valor total da NF.